Espace pédagogique de l'académie de Poitiers > Site du collège Arthur Rimbaud de Latillé (86) > <https://etab.ac-poitiers.fr/coll-latille/spip.php?article97> - Auteur : Sandra Billaud

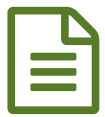

Le numérique dans les cours<br>
El le numérique dans les cours

Grâce à l'intérêt et la motivation de nombreux professeurs dans ce domaine, le numérique est progressivement rentré dans nos séquences de cours. La réforme engagée insiste d'ailleurs lourdement sur ce point.

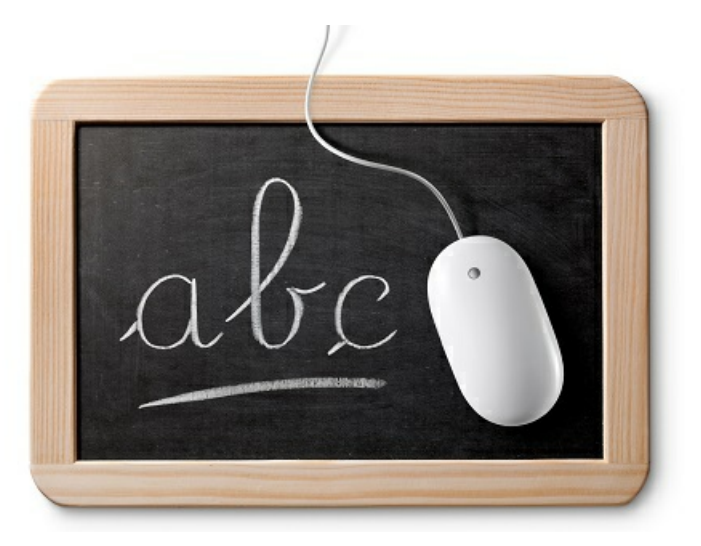

Le numérique au collège Arthur Rimbaud peut prendre différents formes avec :

- des travaux collaboratifs sous différents logiciels en ligne (framapad, padlet),
- des manipulations sur l'ENT (Environnement Numérique de Travail) du collège,
- des recherches webs,
- du traitement de texte,
- la création de diaporamas,
- l'enregistrement sous format MP3 ou la compréhension de documents audio
- le montage audio
- la balladodiffusion (avec enregistrement mobile)
- l'utilisation de formats téléchargeables sur clé USB pour les manuels dans certaines disciplines
- la mise en pratique d'une notion avec l'aide d'exerciseurs interactifs,
- des travaux de modifications sur photos ou images,
- des activités plus techniques en technologie ou maths (imprimante 3D et logiciels spécifiques),
- des créations et montages vidéos,
- des exploitations d'expériences en sciences (visualiseurs tout récemment installés), etc...

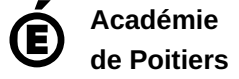

Avertissement : ce document est la reprise au format pdf d'un article proposé sur l'espace pédagogique de l'académie de Poitiers. Il ne peut en aucun cas être proposé au téléchargement ou à la consultation depuis un autre site.